#### קורס גרפיקה ממוחשבת 2009 סמסטר ב'

Image Processing II

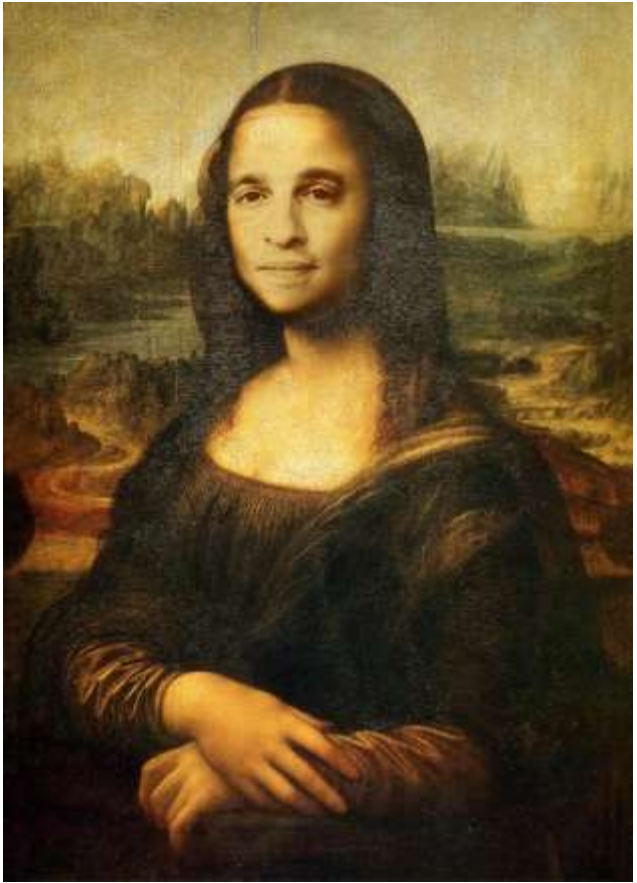

חלק מהשקפים מעובדים משקפים של פרדו דוראנד, טומס פנקהאוסר ודניאל כהן-אור

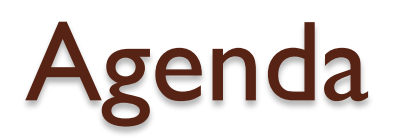

- Warping to Mapping
- Quantization

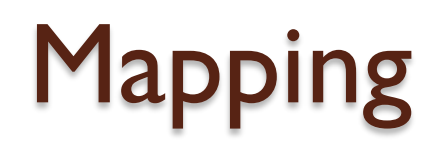

- Last time we started to discuss warping and mapping
- In general, we define a transformation
	- Destination (x,y) for every source (u,v)

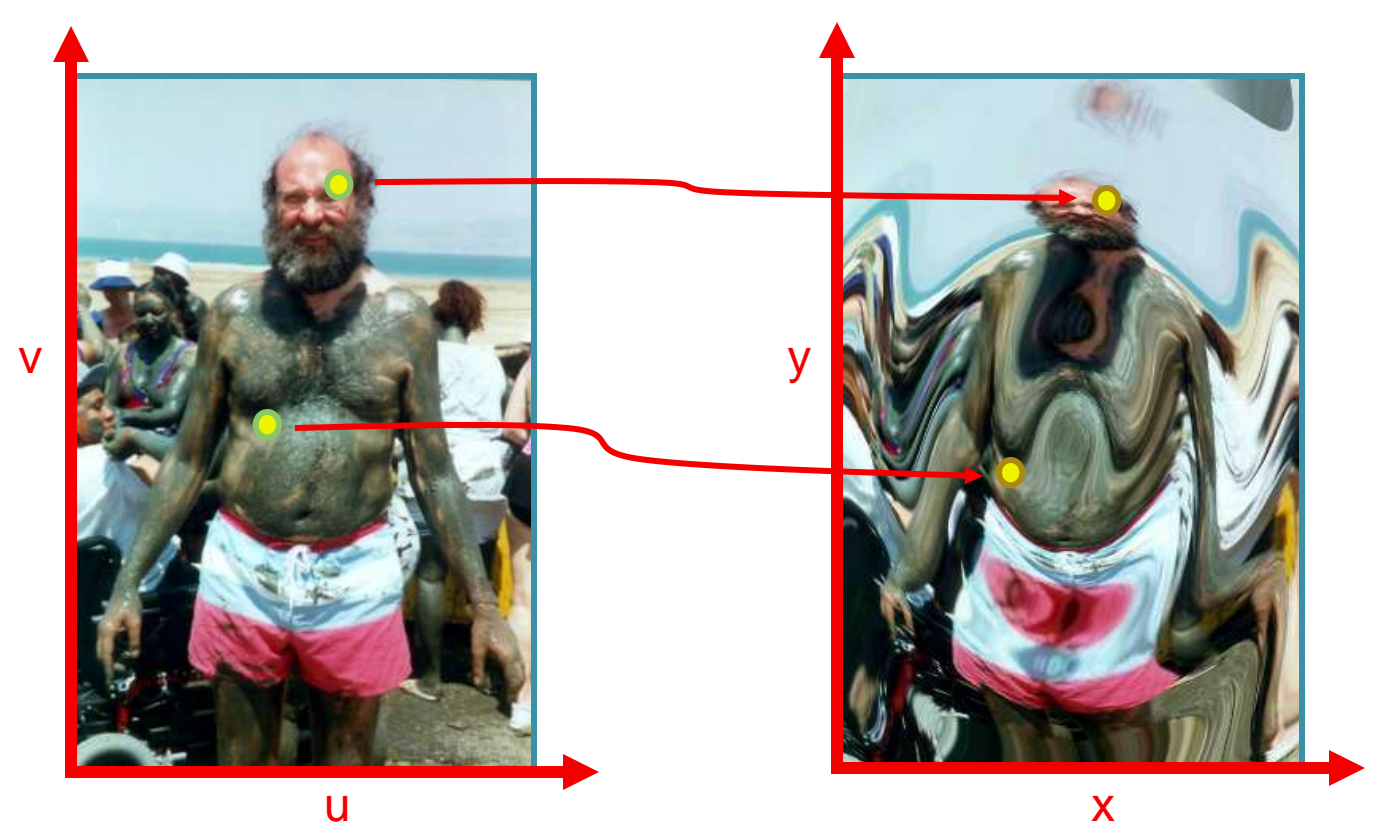

# Example Mappings

- Scale by *factor*:
	- x = *factor* \* u
	- y = *factor* \* v

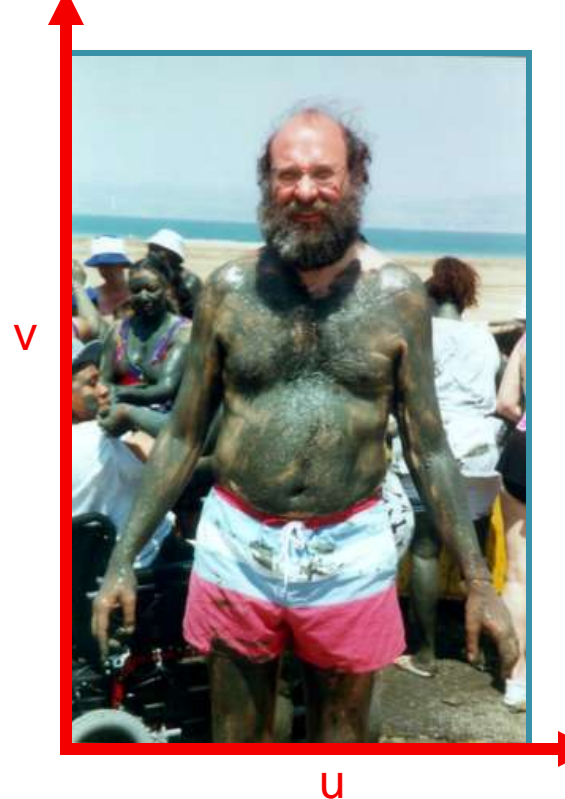

**Scale** 0.8

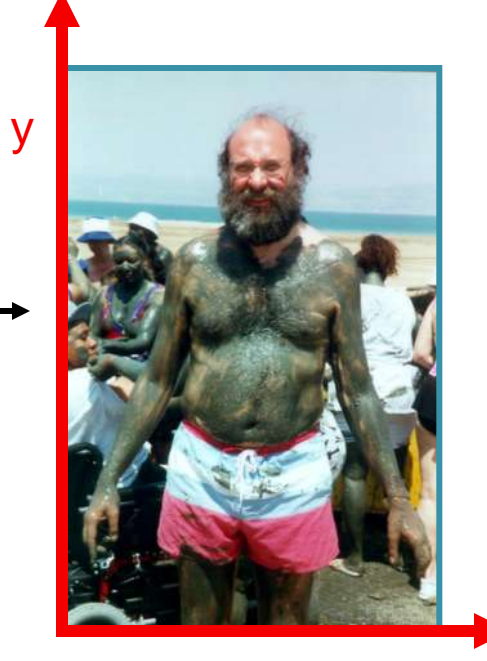

x

# Example Mappings

- Rotate by  $\Theta$  degrees:
	- $\circ$  x = ucos $\Theta$  vsin $\Theta$
	- $\circ$  y = usin $\Theta$  + vcos $\Theta$

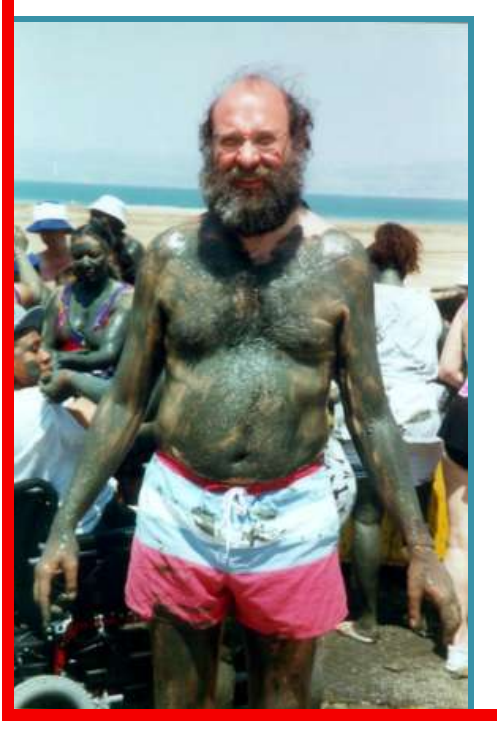

v

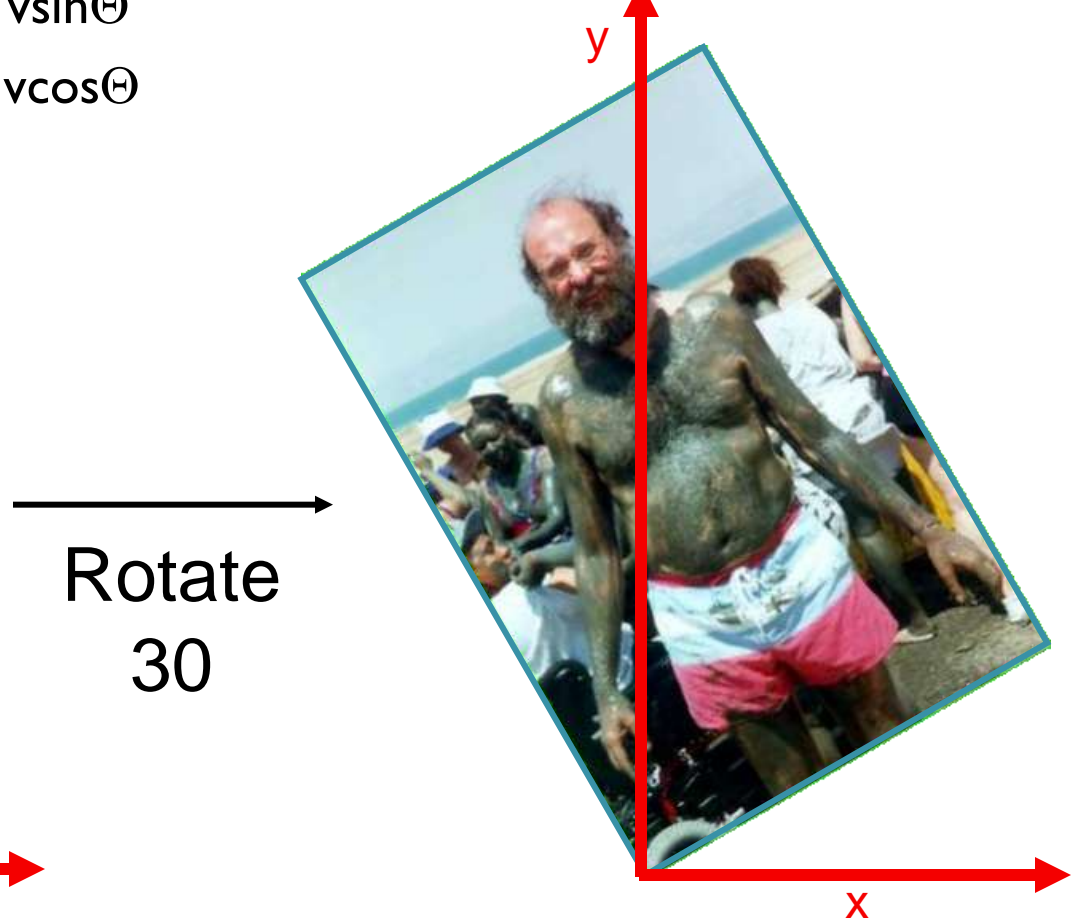

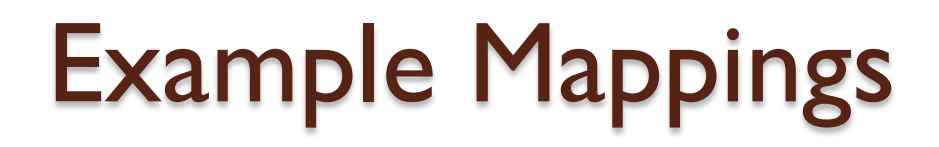

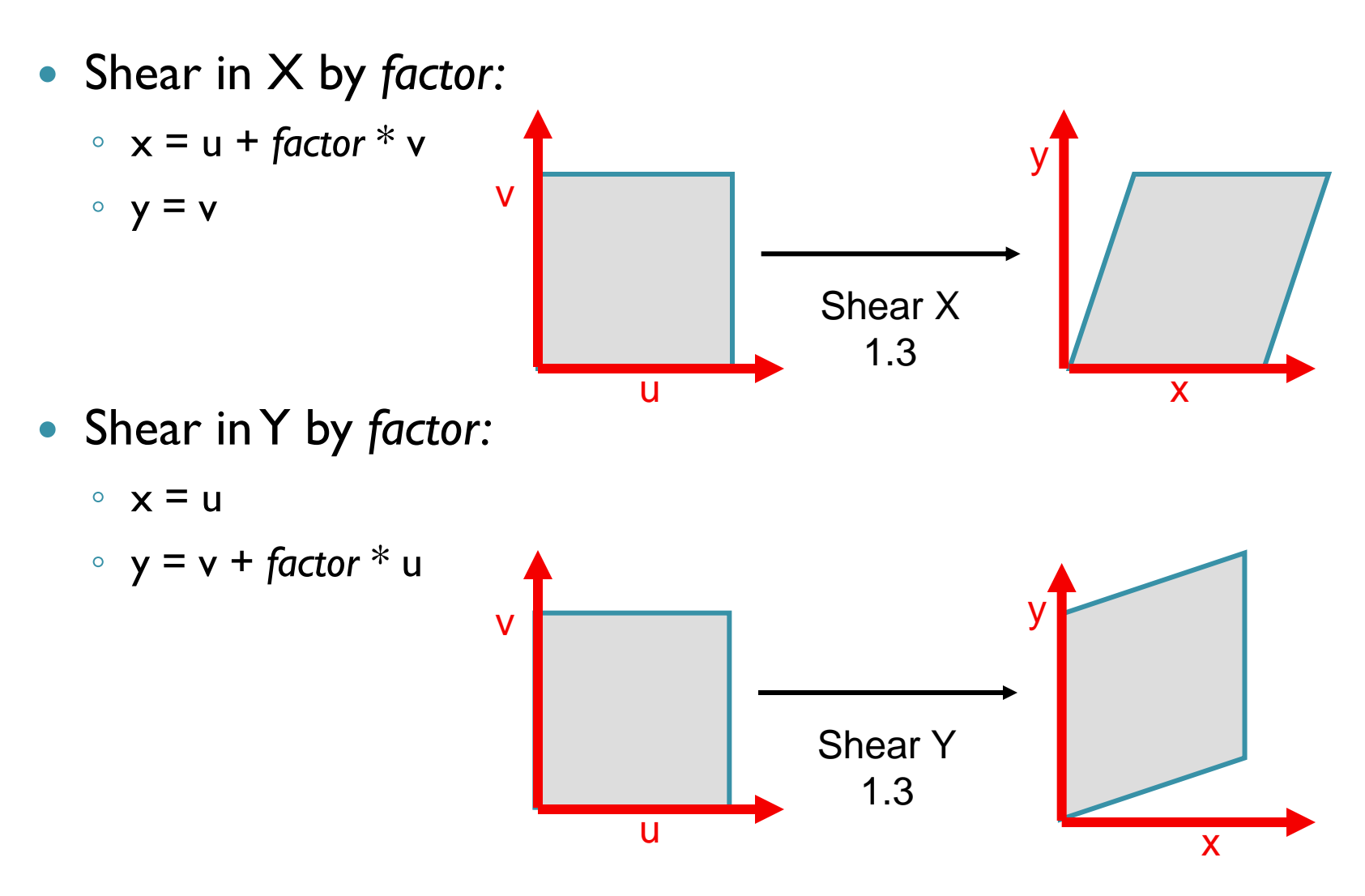

# **Other Mappings**

- Any function of u and v:
	- $\alpha$   $\times$  = f<sub>x</sub>(u,v)  $\circ$  y = f<sub>y</sub>(u,v)

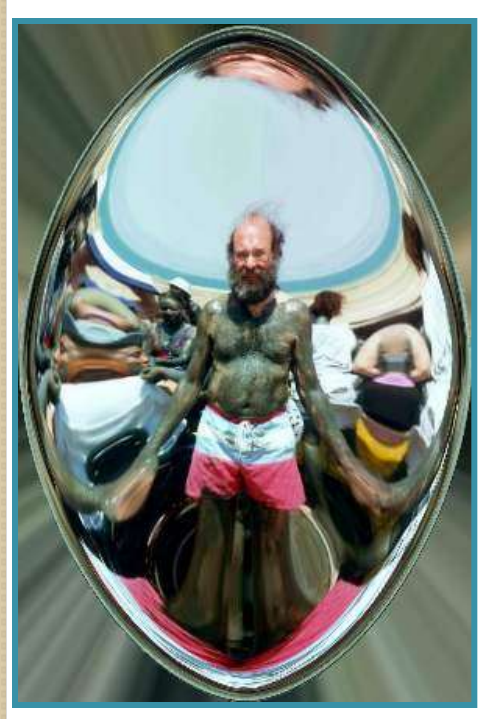

Fish-eye

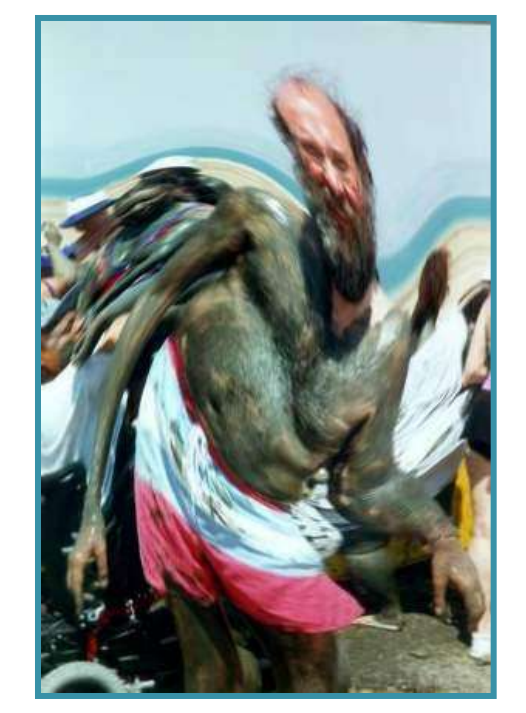

"Swirl"

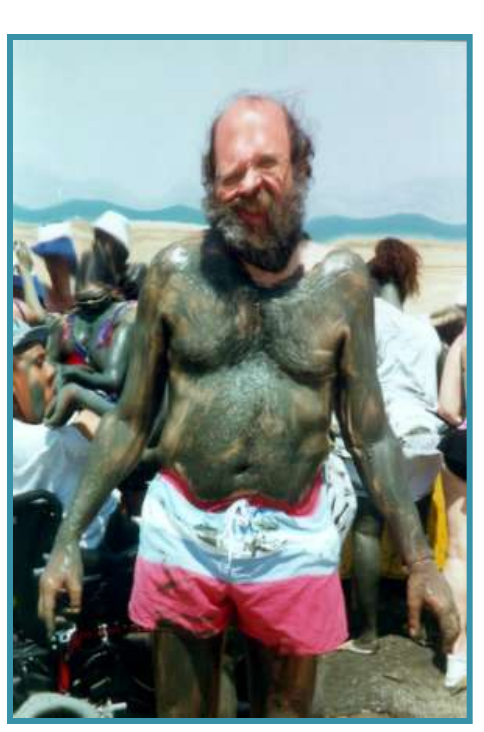

"Rain"

- Another way to define mapping is by correspondences
	- $\circ$   $A \leftarrow \rightarrow A'$
	- $\circ$  B  $\leftarrow$  → B'
	- $\circ$   $C \leftrightarrow C'$

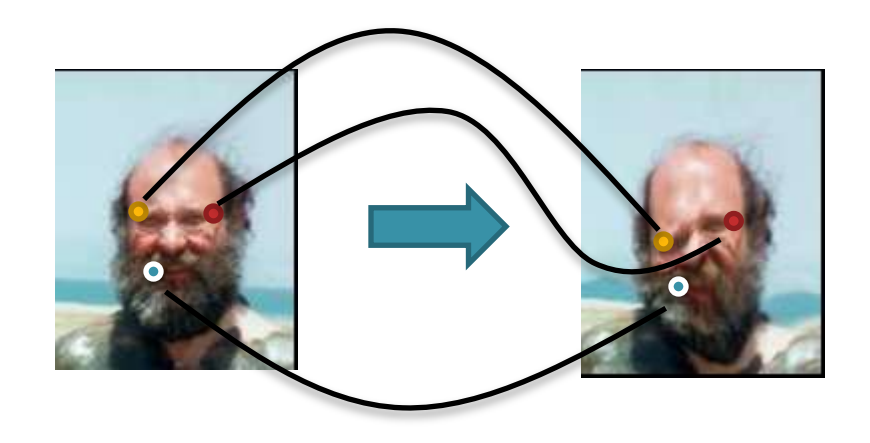

- Another way to define mapping is by correspondences
	- $\circ$   $A \leftarrow \rightarrow A'$
	- $\circ$  B  $\leftarrow$  → B'
	- $\circ$   $C \leftrightarrow C'$

P?

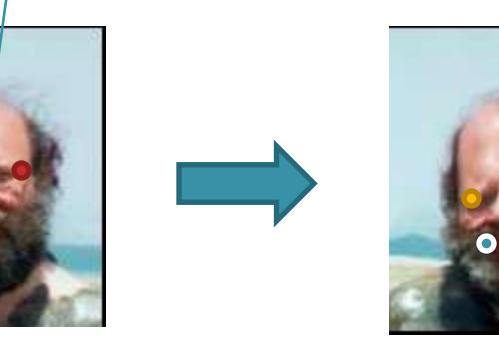

• How to compute P'

$$
P' = w_A A + w_B B + w_C C
$$

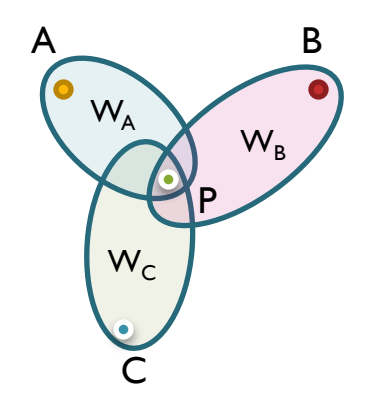

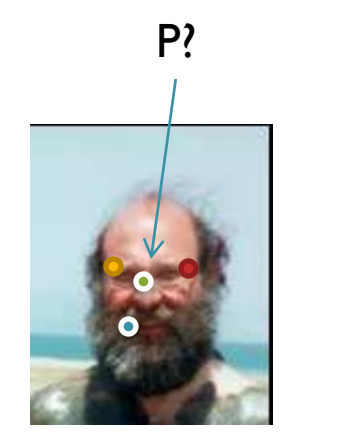

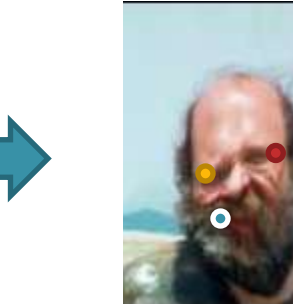

**• Barycentric Coordinates** 

$$
p = \lambda_1 A + \lambda_2 B + \lambda_3 C
$$
  
\n
$$
\begin{cases}\np_x = \lambda_1 x_1 + \lambda_2 x_2 + \lambda_3 x_3 \\
p_y = \lambda_1 y_1 + \lambda_2 y_2 + \lambda_3 y_3 \\
\lambda_1 + \lambda_2 + \lambda_3 = 1\n\end{cases}
$$

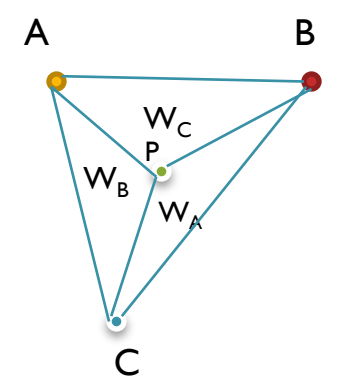

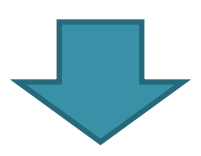

 $\lambda_1 (x_1 - x_3) + \lambda_2 (x_2 - x_3) + x_3 - p_x = 0$  $\lambda_1(x_1 - x_3) + \lambda_2(x_2 - x_3) + x_3 - p_x = 0$ <br>  $\lambda_1(y_1 - y_3) + \lambda_2(y_2 - y_3) + y_3 - p_y = 0$ 

- 1. Triangulate image
- 2. Transform mesh
- 3. Map each pixel using Barycentric coordinates

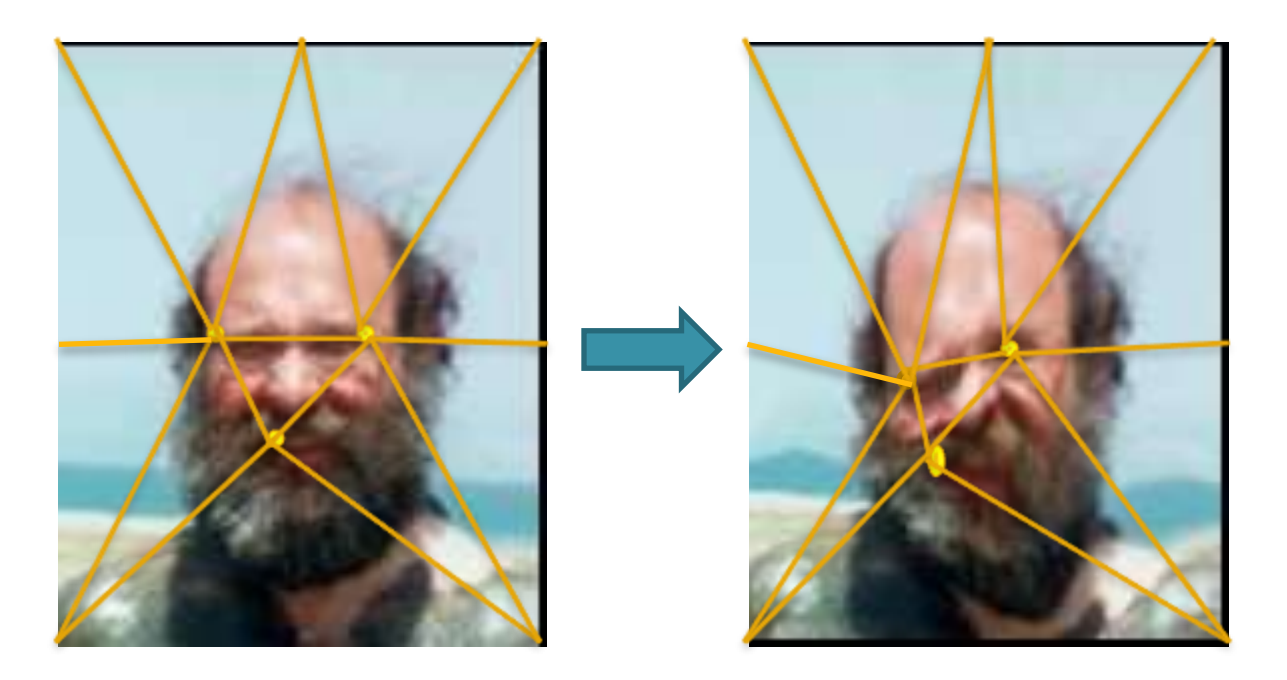

# Possible application: Morphing

- User specifies corresponding points
- Blend while warping

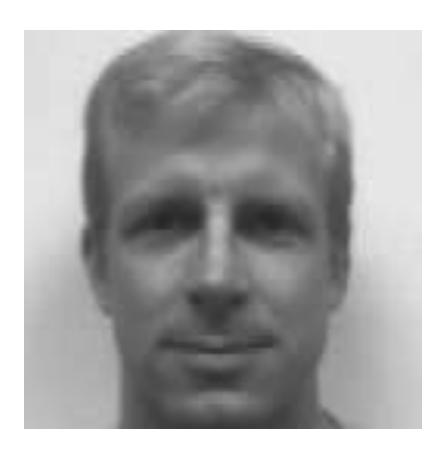

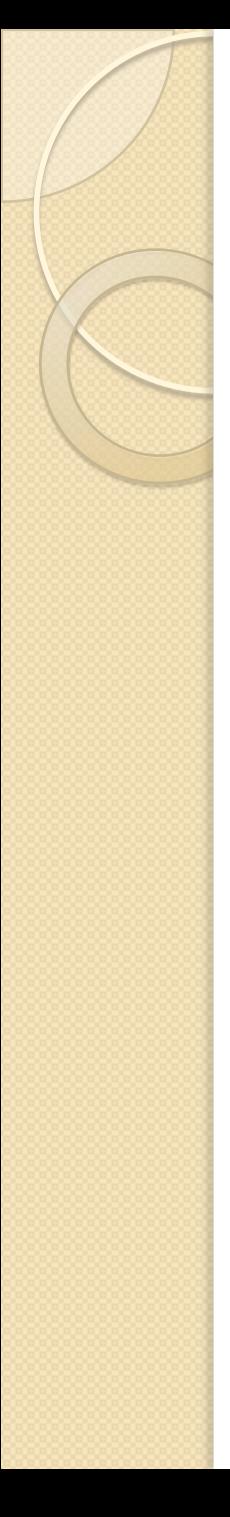

- **Pixel operations** 
	- Add random noise
	- Add luminance
	- Add contrast
	- Add saturation
- **Filtering** 
	- Blur
	- Detect edges
	- Sharpen
	- Emboss
	- Median

# Image Processing

- Quantization
	- Uniform Quantization
	- Floyd-Steinberg dither
- **Warping** 
	- Scale
	- Rotate
	- Warps
- Combining
	- Composite
	- Morph

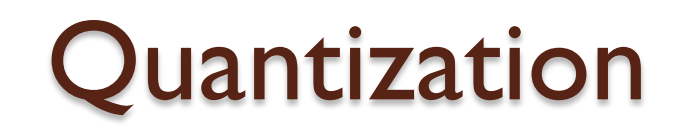

- Reduce intensity resolution
	- Frame buffers have limited number of bits per pixel
	- Physical devices have limited dynamic range

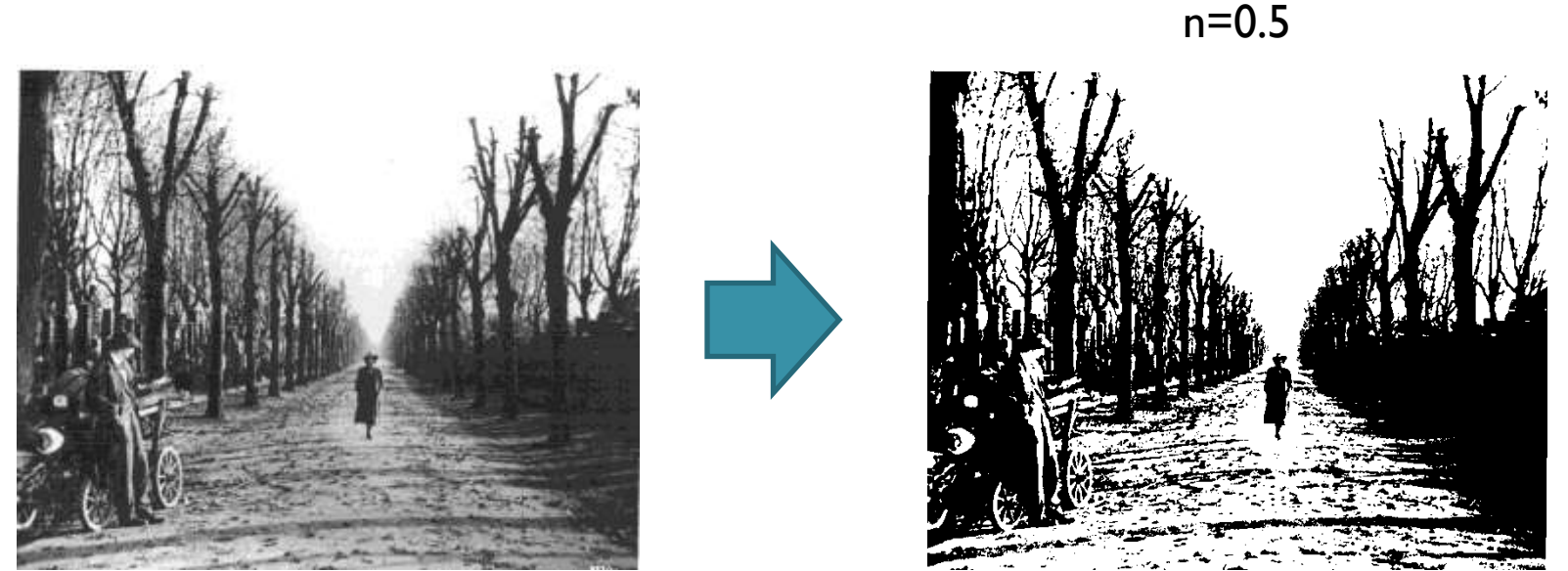

# Uniform Quantization

•  $P(x,y) = round(I(x,y))$ 

 $I(x,y)$ 

 $P(x,y)$ 

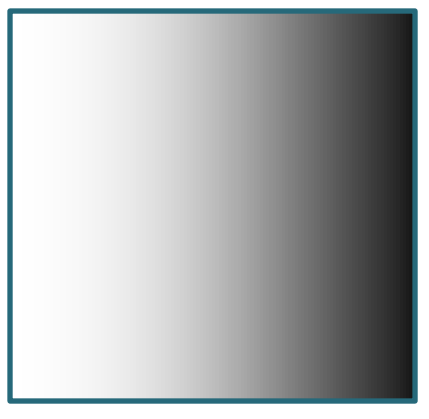

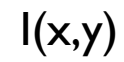

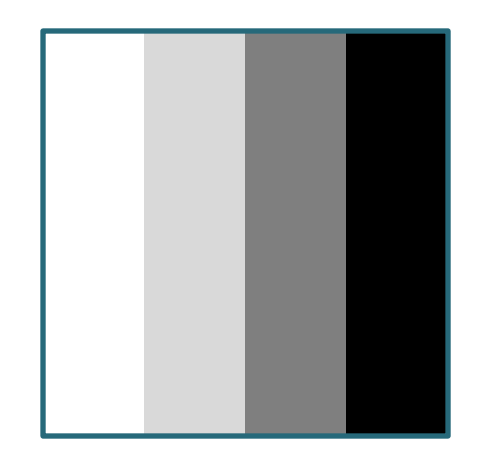

 $P(x,y) - 2$  bits per pixel

### Uniform Quantization

#### • Images with decreasing bits per pixel:

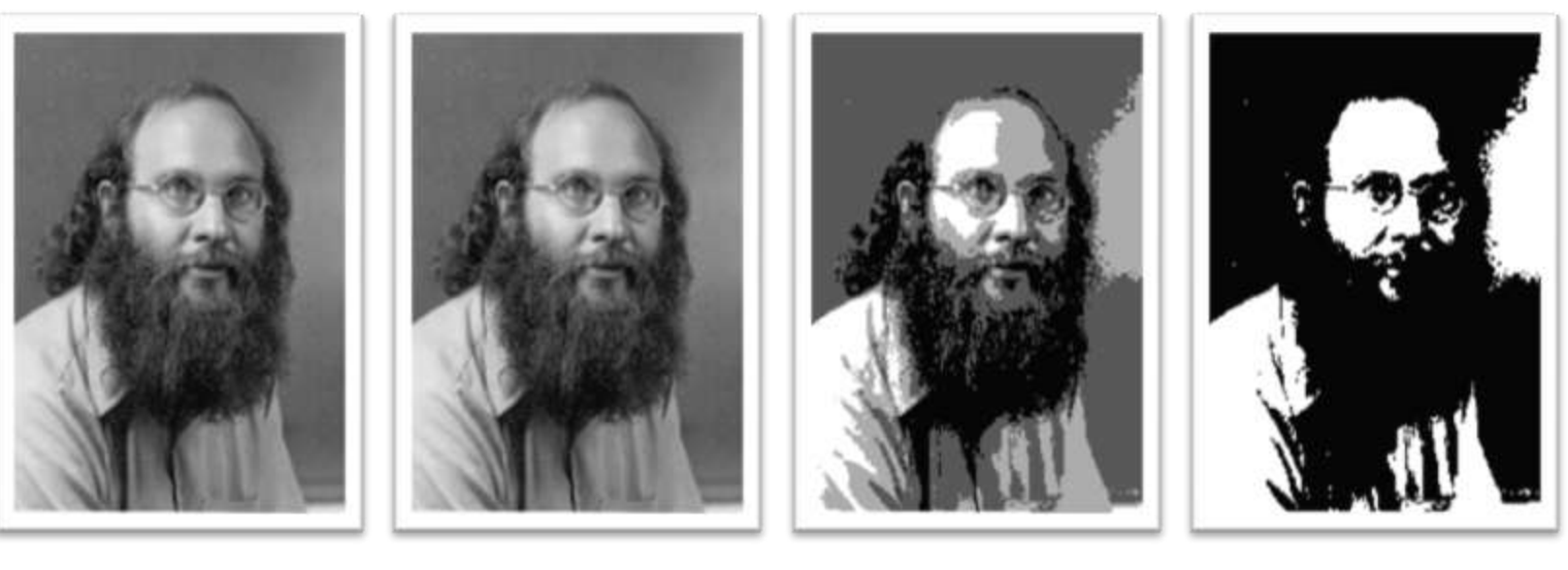

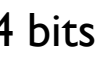

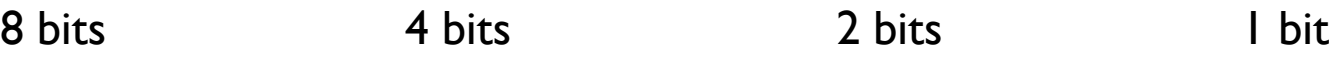

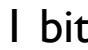

# Reducing effects of Quantization

- Dithering
	- Random dither
	- Ordered dither
	- Error diffusion dither
- Halftoning
	- Classical halftoning

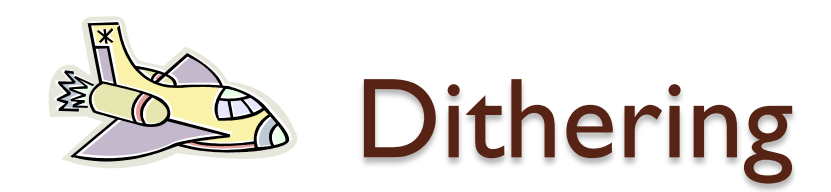

- Distribute errors among pixels
	- Exploit spatial integration in our eye
	- Display greater range of perceptible intensities

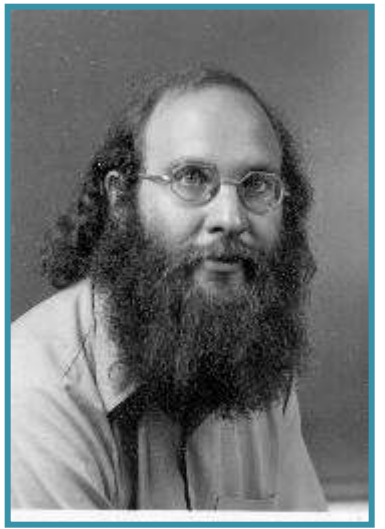

**Original** (8 bits)

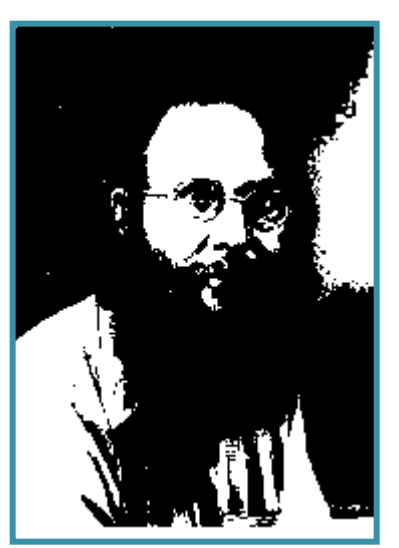

Uniform Quantization (1 bit)

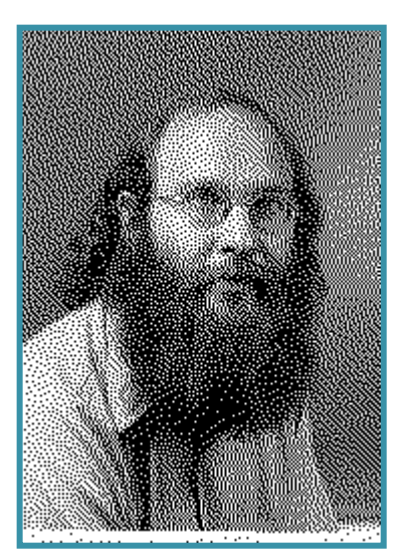

Floyd-Steinberg **Dither** (1 bit)

### Random Dither

- Randomize quantization errors
	- Errors appear as noise

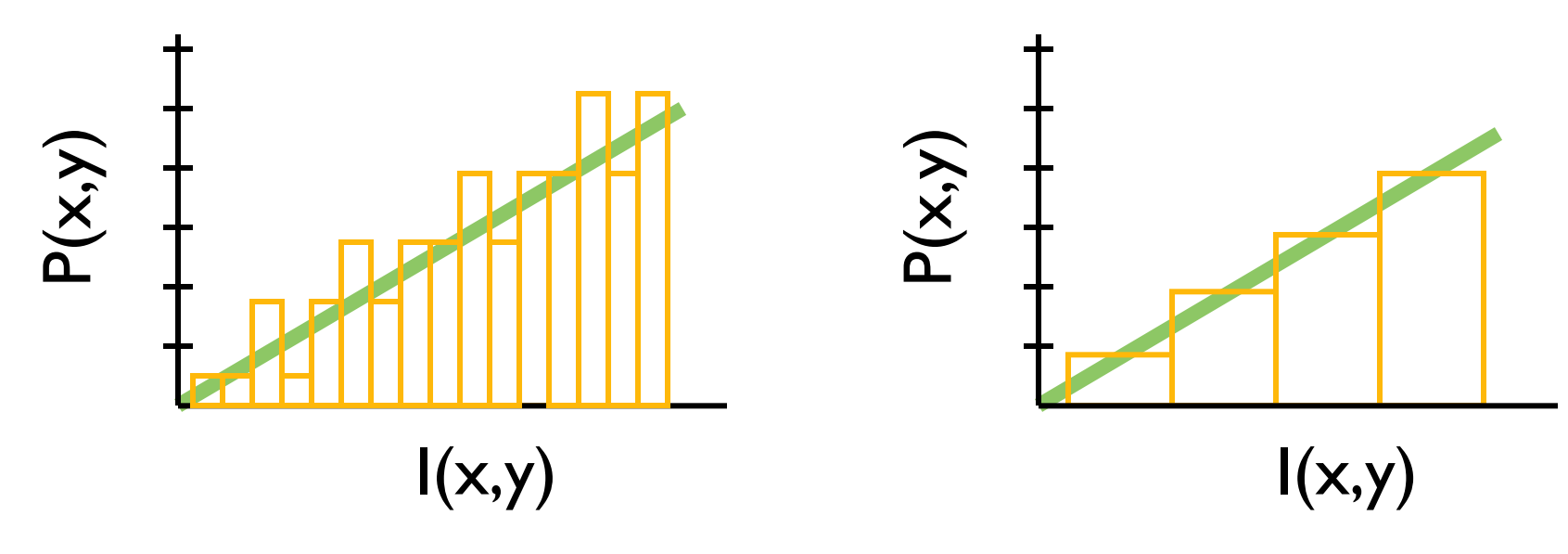

 $P(x, y) = \text{trunc}(I(x, y) + \text{noise}(x, y) + 0.5)$ 

#### Random Dither

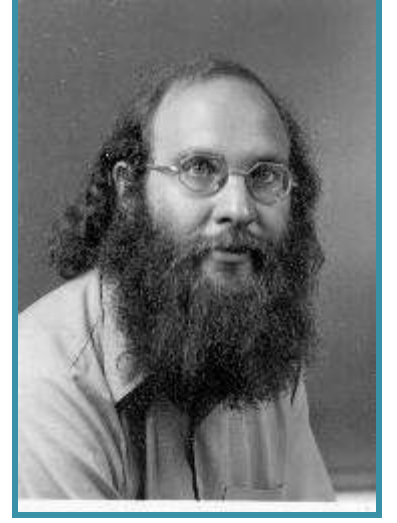

**Original** (8 bits)

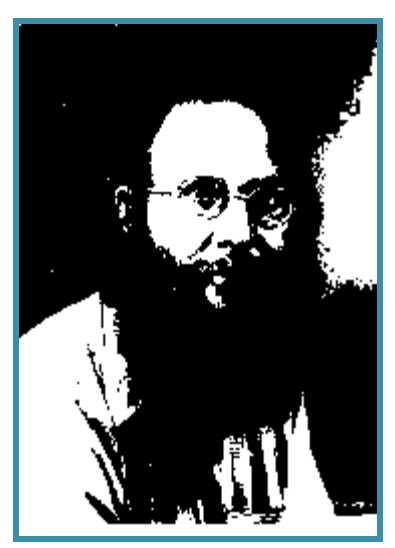

Uniform **Quantization** (1 bit)

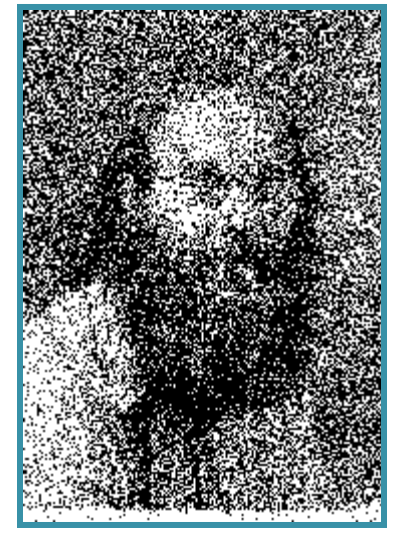

Random Dither (1 bit)

- Pseudo-random quantization errors
	- Matrix stores pattern of threshholds

$$
D_2 = \begin{bmatrix} 3 & 1 \\ 0 & 2 \end{bmatrix}
$$

For each pixel (x,y) oldpixel =  $I(x,y)$  +D(x mod n,y mod n)  $P(x,y)$ = find\_closest\_color(oldpixel)

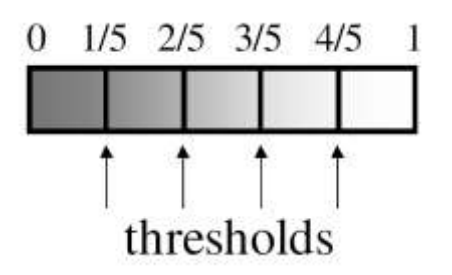

#### Bayer's ordered dither matrices

$$
D_n = \begin{bmatrix} 4D_{n/2} + D_2(1,1)U_{n/2} & 4D_{n/2} + D_2(1,2)U_{n/2} \\ 4D_{n/2} + D_2(2,1)U_{n/2} & 4D_{n/2} + D_2(2,2)U_{n/2} \end{bmatrix}
$$
  

$$
D_2 = \begin{bmatrix} 3 & 1 \\ 0 & 2 \end{bmatrix} \qquad D_4 = \begin{bmatrix} 15 & 7 & 13 & 5 \\ 3 & 11 & 1 & 9 \\ 12 & 4 & 14 & 6 \\ 0 & 8 & 2 & 10 \end{bmatrix}
$$

Basic idea: organize successive integers such that the average distance between two successive numbers in the map is as large as possible

- An example
	- Palette consists of 8 red tones, 8 green tones and their combinations (64 colors)
	- Original image had 19600 colors

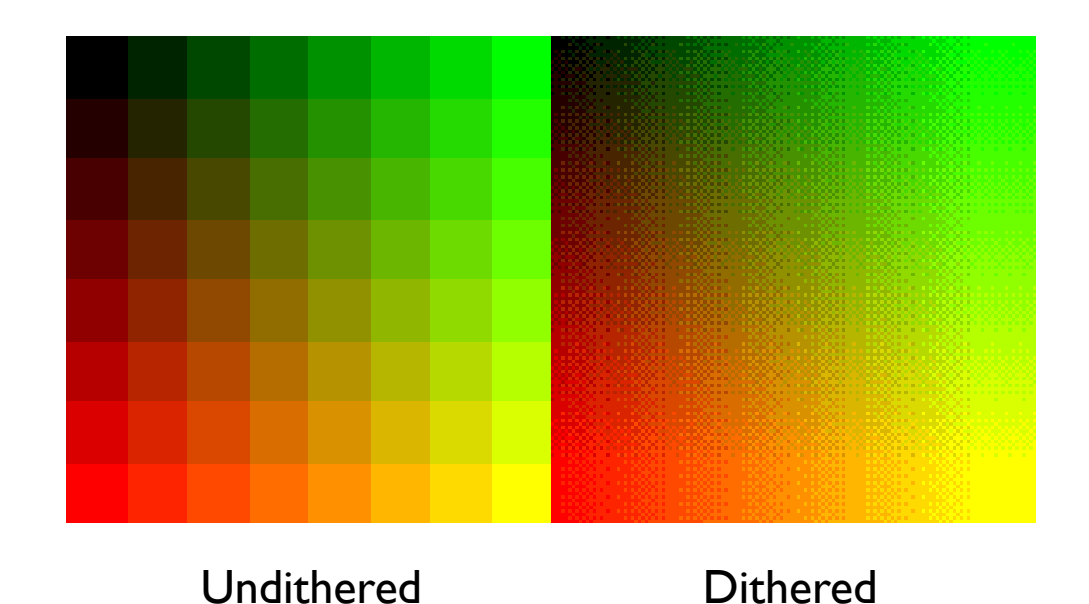

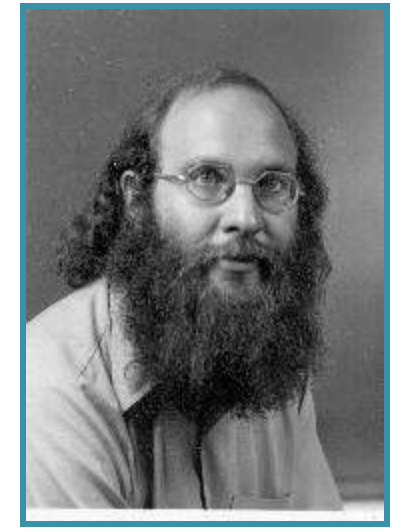

**Original** (8 bits)

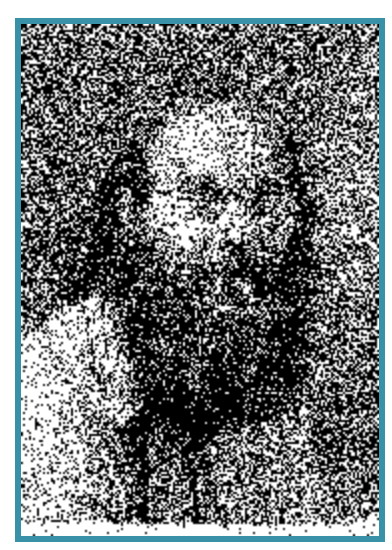

Random Dither (1 bit)

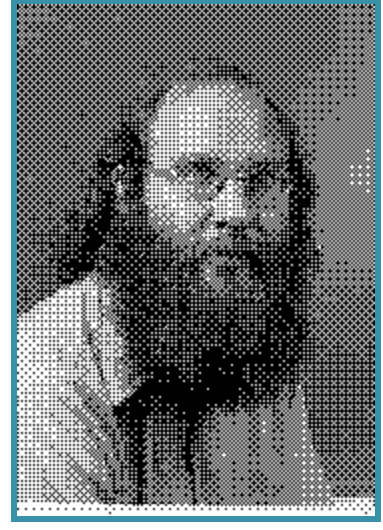

Ordered **Dither** (1 bit)

## Error Diffusion Dither

 Spread quantization error over neighbor pixels

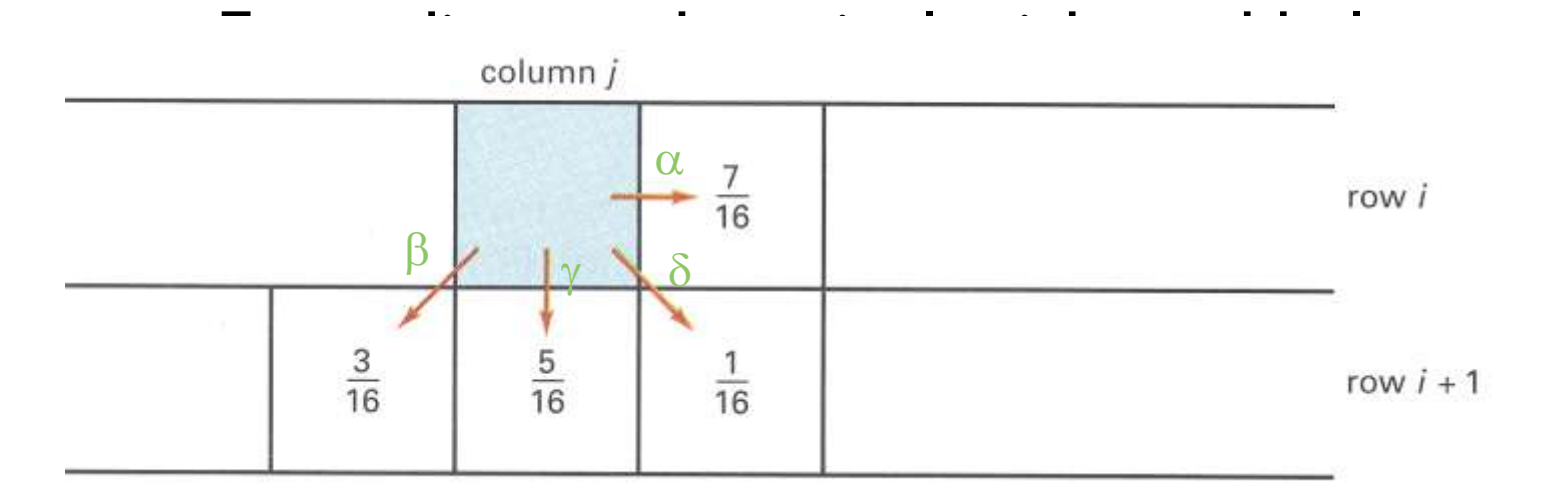

 $\alpha + \beta + \gamma + \delta = 1.0$ 

Figure 14.42 from H&B

### Floyd-Steinberg Algorithm

for  $(x = 0; x <$  width;  $x++$ ) { for  $(y = 0; y <$  height;  $y++$ ) {  $P(x,y) = \text{trunc}(I(x,y) + 0.5)$  $e = I(x,y) - P(x,y)$  $I(x,y+1)$  +=  $\alpha^*e$ ;  $I(x+1,y-1)$  +=  $\beta^*e$ ;  $I(x+1,y)$  +=  $\gamma^*e$ ;  $I(x+1,y+1)$  +=  $\delta$  \*e; }

}

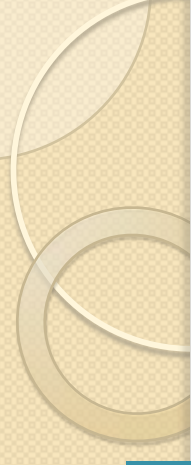

#### Error Diffusion Dither

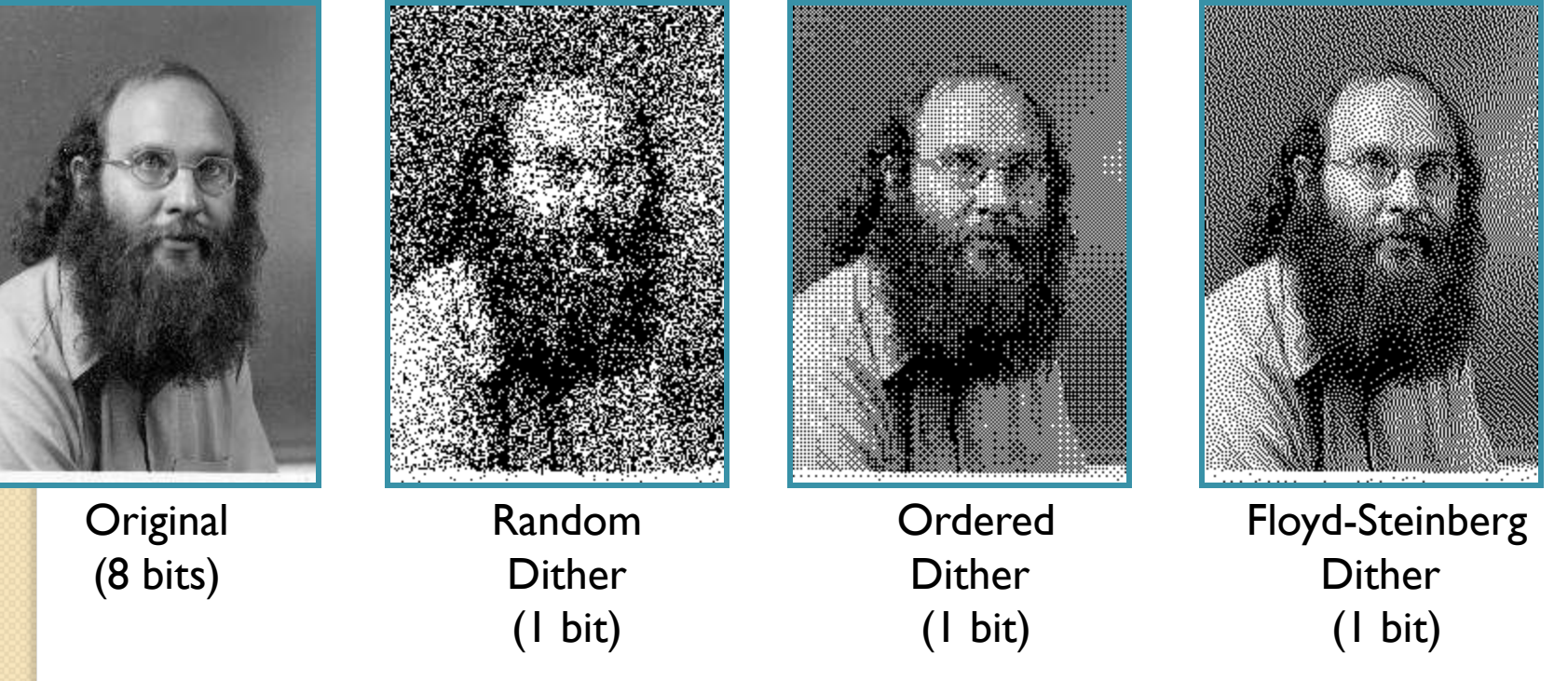

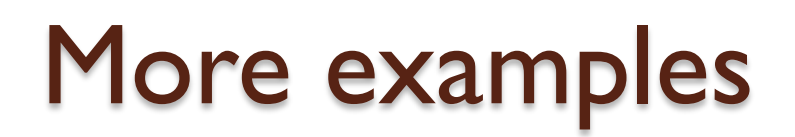

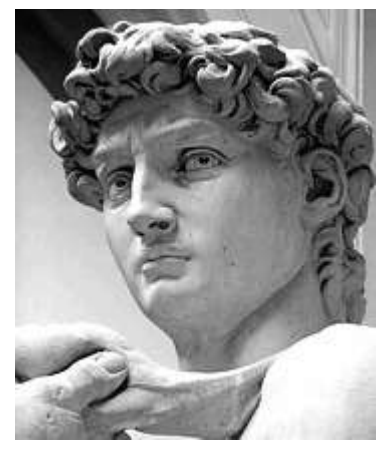

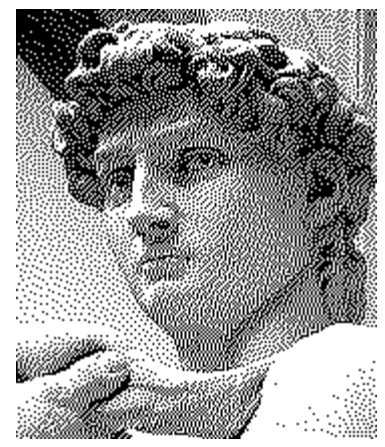

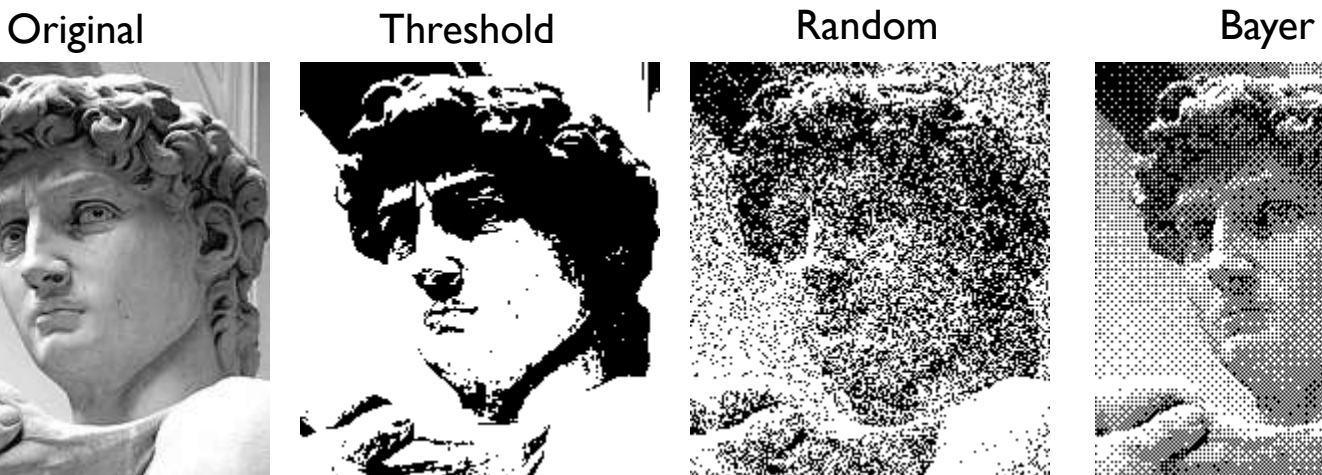

Floyd-Steinberg Jarvice, Judice & Ninke Stucki Stucki Burkes

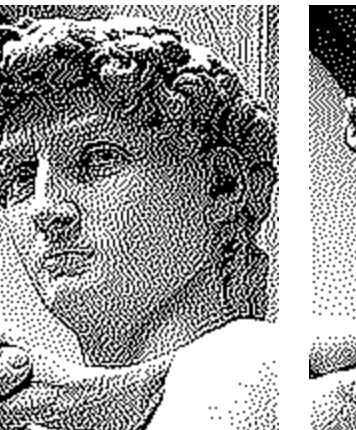

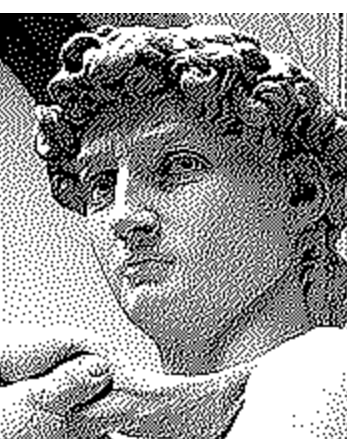

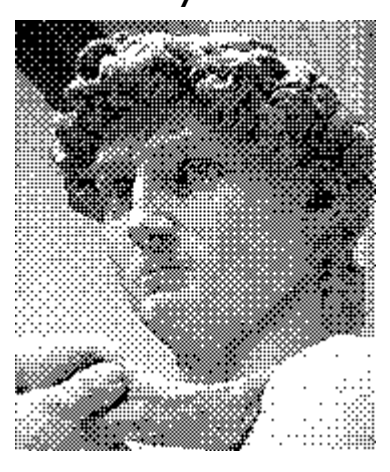

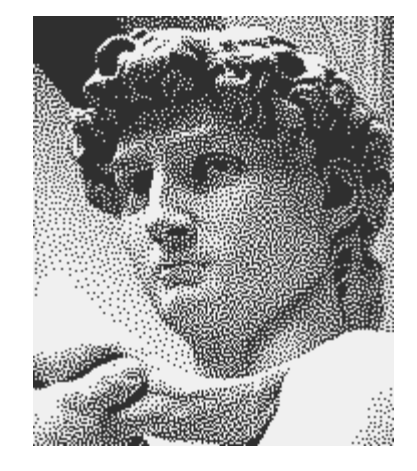

# Reducing effects of Quantization

- **Dithering** 
	- Random dither
	- Ordered dither
	- Error diffusion dither
- Halftoning
	- Classical halftoning

# Classical Halftoning

- Use dots of varying size to represent intensities
	- Area of dots proportional to intensity in image

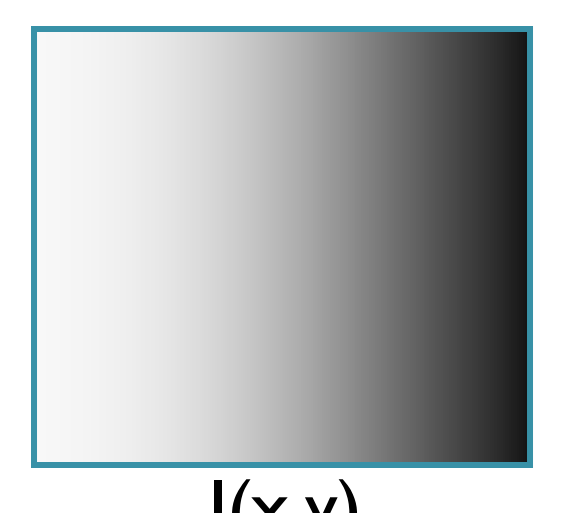

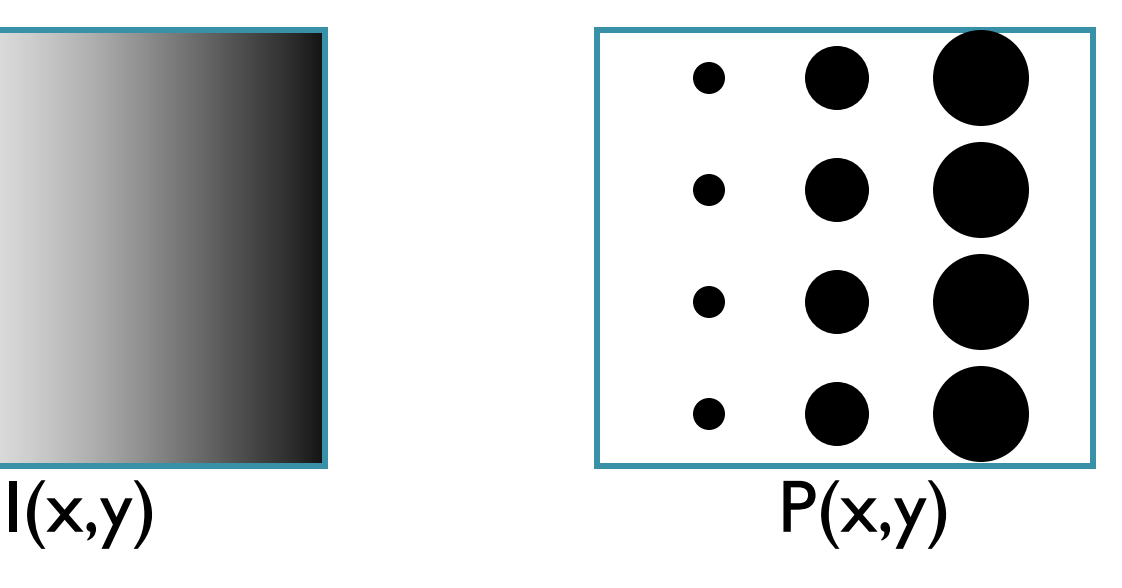

#### Classical Halftoning

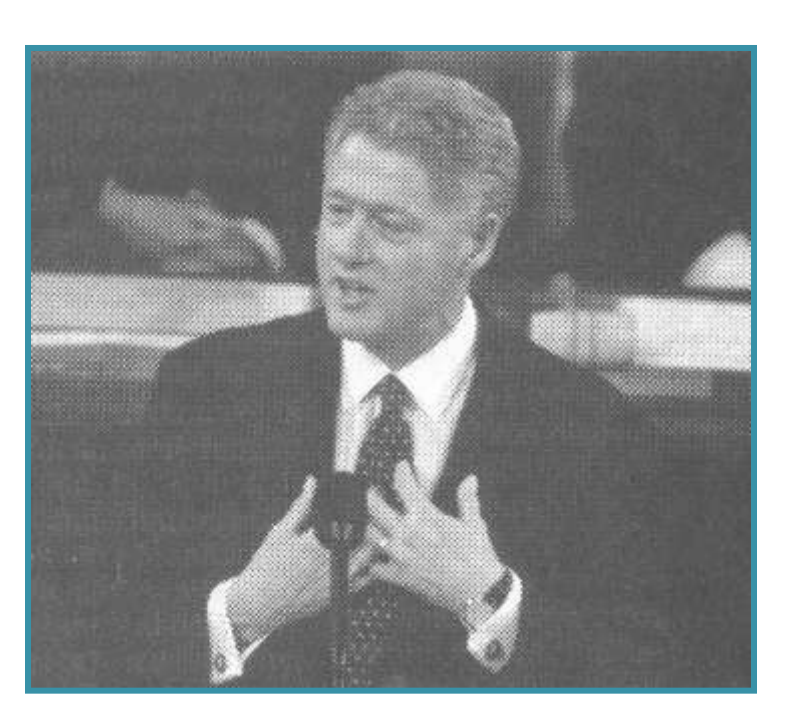

#### Newspaper Image

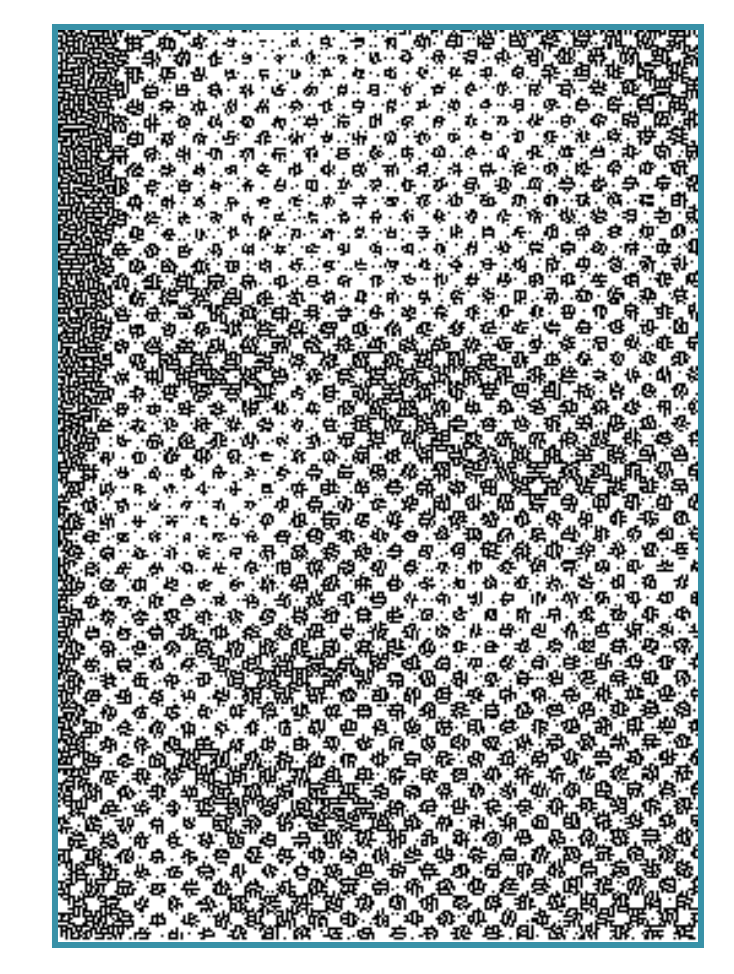

From New York Times, 9/21/99

## Halftone patterns

- Use cluster of pixels to represent intensity
	- Trade spatial resolution for intensity resolution

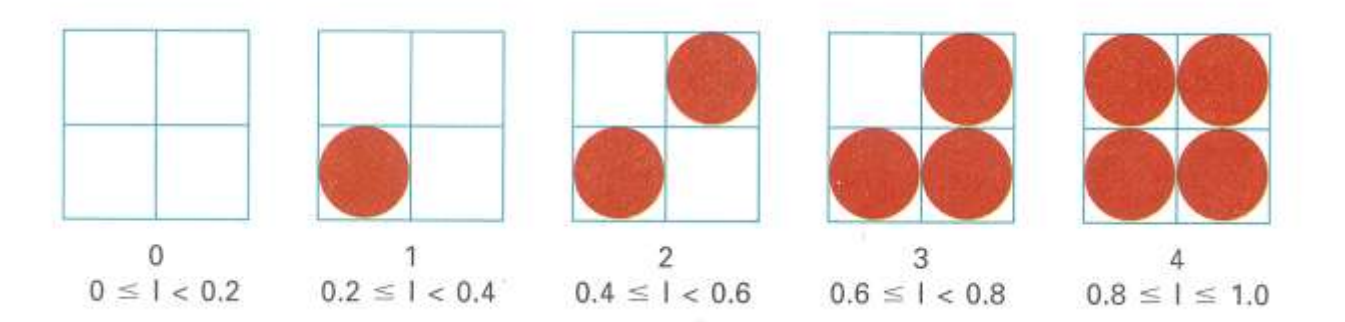

Figure 14.37 from H&B

#### Halftone patterns

• How many intensities in a n x n cluster?

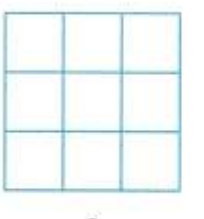

 $\overline{0}$  $0 \le l < 0.1$  $0.1 \leq l < 0.2$ 

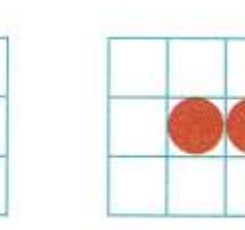

 $\overline{2}$  $0.2 \leq l < 0.3$ 

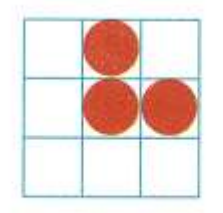

3  $0.3 \leq l < 0.4$ 

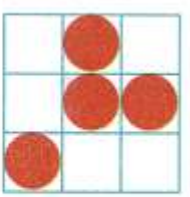

 $0.4 \leq l < 0.5$ 

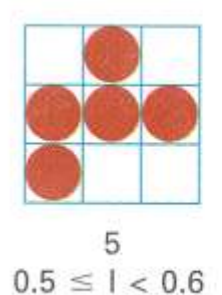

6

 $0.6 \leq l < 0.7$ 

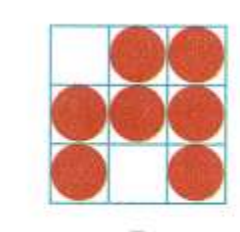

 $7$  $0.7 \leq l < 0.8$ 

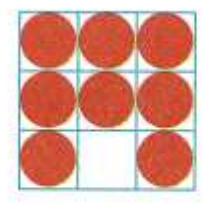

8  $0.8 \leq l < 0.9$ 

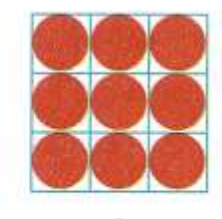

9  $0.9 \leq l \leq 1.0$ 

Figure 14.37 from H&B